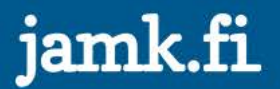

## **OneNote OSAAMISEN OSOITTAMINEN**

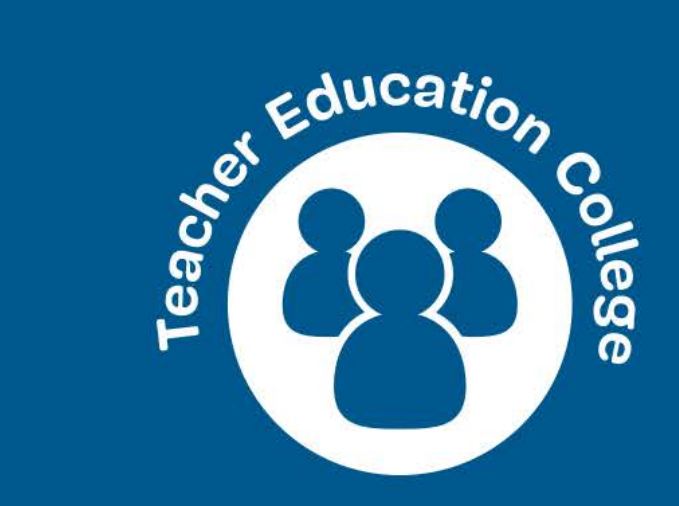

## **UP Uusi oppiminen – uudet ympäristöt Pedagogiset toimintamallit**

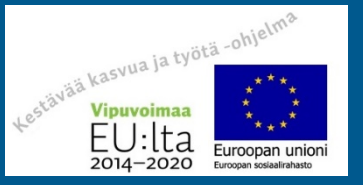

## **Prosessi**

- Kouluttaja luo opetussuunnitelman rakenteen OneNote ympäristöön ja jakaa sen opiskelijoilleen
- Opiskelijan tuottaa mobiililaitteellaan sanallistamaansa kuva-aineistoa (video-/still kuva) jolla osoittaa osaamistaan OneNote rakenteen mukaisesti
- Kouluttaja seuraa, ohjaa ja arvioi opiskelijan suoriutumista suhteessa OPS:n tavoitteisiin OneNote:ssa
- Opiskelijoiden tuotoksia käsitellään säännöllisesti ja yhteistoiminnallisesti opettajan/kouluttajan johdolla
- Opettaja/kouluttaja arvioi ja tunnistaa opiskelijan näyttövalmiuden edellisten vaiheiden perusteella
- Opiskelija valmistautuu kertaamalla OneNote tallenteiden avulla näyttöön
- Ammattiosaamisen näyttö, arviointi ja itsearviointi

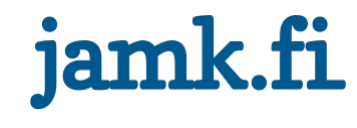

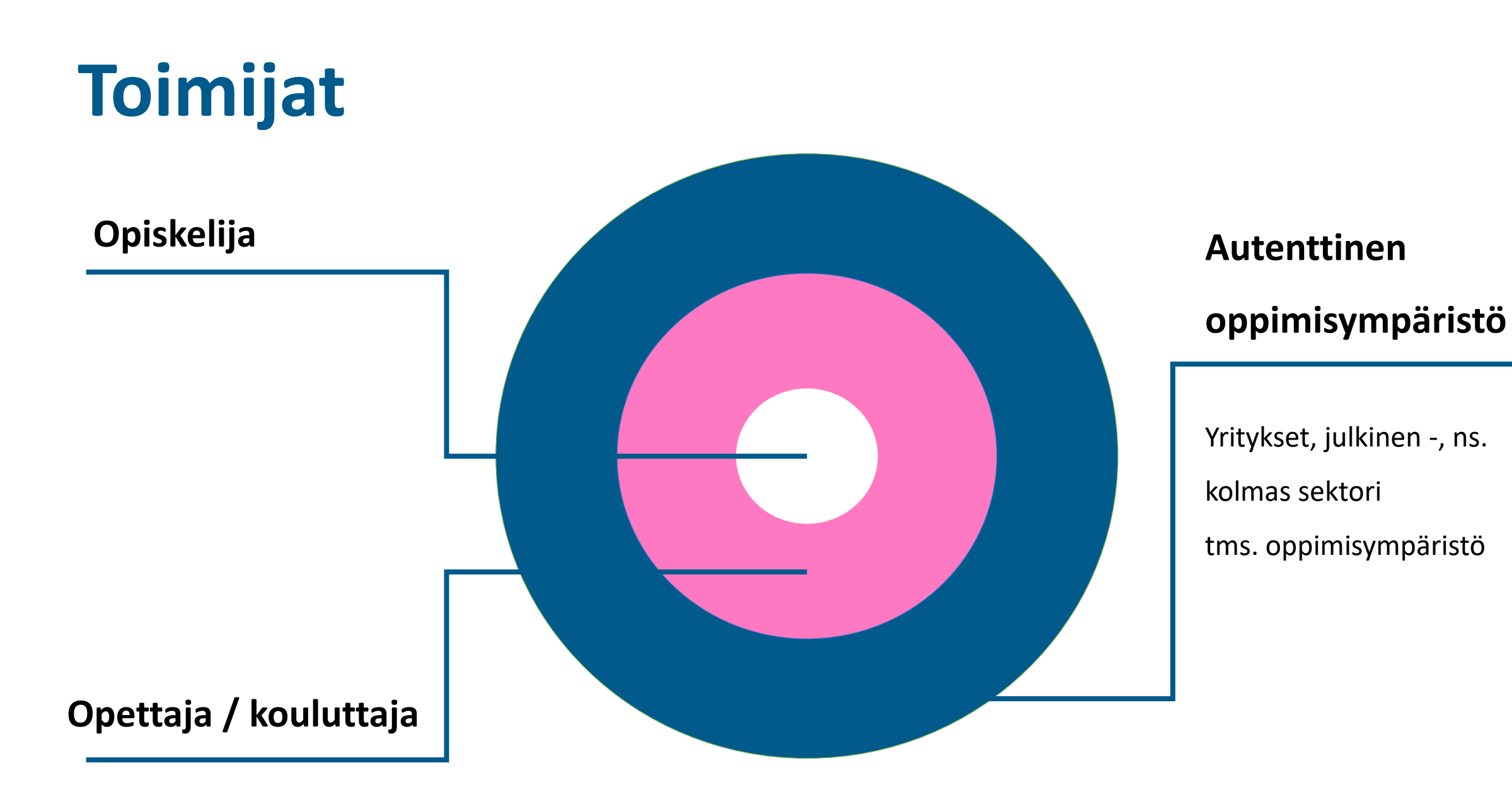

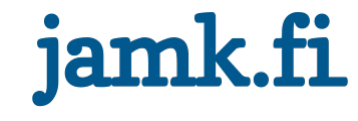

# **Ympäristön valinta**

• Yhteistoiminta osaamisen osoittamiseen multimediatuotoksilla vaatii yhteisöllisen tiedonjako- ja -tuottamisalustan

**OneNote** 

- Toiminnan luonteen vuoksi ympäristön tulee olla riittävän suojattu ja osittain avoin sekä tunnusten luomisen keskitettyä **Oppilaitos**
- Oma laite matala käyttöönottokynnys (BYOD) Kaikkiallinen toimintamalli
- Varmuuskopiointi automatisoitua

Office 365 Pilvipalvelu

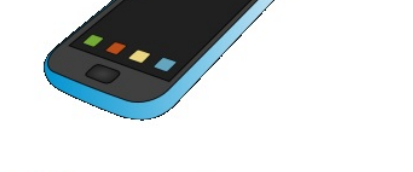

Office 365

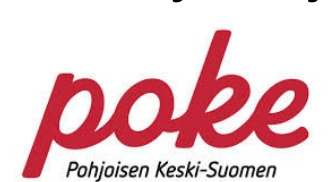

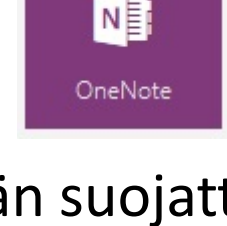

# **OneNote ympäristönä**

**Opetussuunnitelman mukaisen rakenteen ja osaamistavoitteiden ja opiskelija kansioiden luominen [OneNote:en](onenote:en)**

- yleiset luku- ja tallennusoikeudet osallisille
- tallennusoikeus vain omiin kansioihin

**Osaamista osoittavan kuvaaineiston tuottaminen ja sanallistaminen autenttissa oppimisympäristöissä**

**Osaamisen tunnistaminen ja tunnustaminen hyödyntäen yksilöllisiä tuotoksia osana arviointiaineistoa monipuolisesti**

**OneNote** OSAAMISEN OSOITTAMINEN ONENOTE **YMPÄRISTÖSSÄ** 

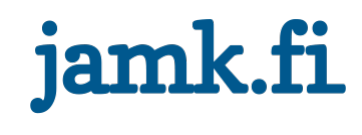

## **OneNote prosessi vaiheittain**

#### Osaamisen osoittaminen OneNote ympäristössä

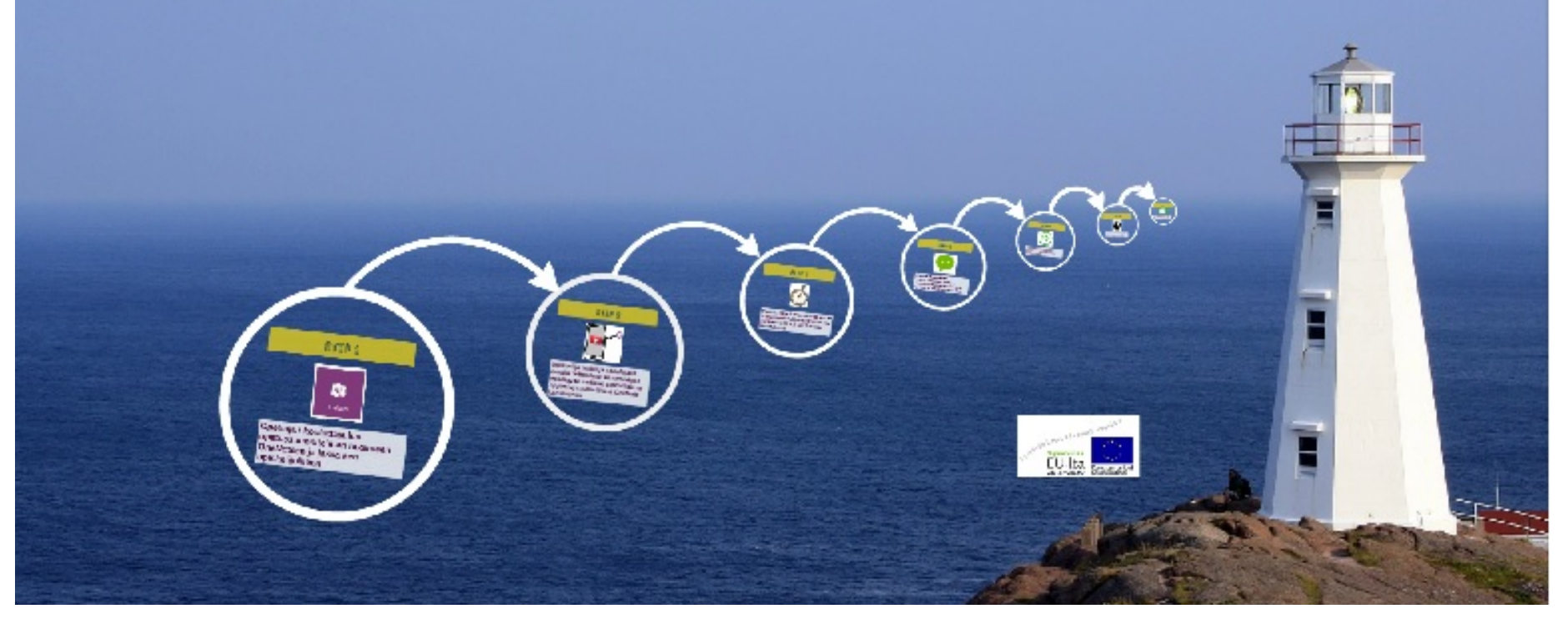

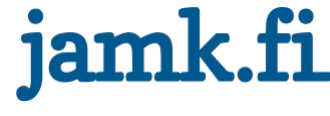

### **UP Uusi Oppiminen – uudet ympäristöt**

Markku Rissanen markku.rissanen@jamk.fi

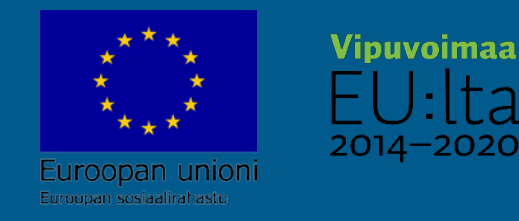

jamk.fi

Jyväskylän ammattikorkeakoulu JAMK University of Applied Sciences